# 2. Working with the RStudio IDE (Part 1)

Learn the basics of the important features of the RStudio IDE.

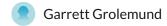

© COURSE

#### 3. Data Visualization in R

This course provides a comprehensive introduction to working with base graphics in R.

Ronald Pearson

© COURSE

# 4. Intermediate R

Continue your journey to become an R ninja by learning about conditional statements, loops, and vector functions.

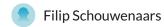

COURSE

### 5. Working with the RStudio IDE (Part 2)

Further your knowledge of RStudio and learn how to integrate Git, LaTeX, and Shiny

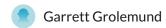

© COURSE

#### 6. Visualization Best Practices in R

Learn to effectively convey your data with an overview of common charts, alternative visualization types, and perceptiondriven style enhancements.

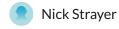

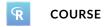

## 7. Importing Data in R (Part 1)

In this course, you will learn to read CSV, XLS, and text files in R using tools like readxl and data.table.

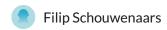

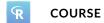

#### 8. Support Vector Machines in R

This course will introduce the support vector machine (SVM) using an intuitive, visual approach.

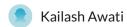

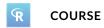

### 9. Dealing With Missing Data in R

Make it easy to visualise, explore, and impute missing data with naniar, a tidyverse friendly approach to missing data.

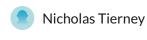

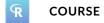

### 10. Multivariate Probability Distributions in R

Learn to analyze, plot, and model multivariate data.

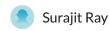

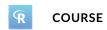

### 11. Network Analysis in R

In this course you'll learn to analyze and visualize network data with the igraph package.

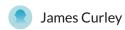

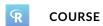

### 12. Building Web Applications in R with Shiny: Case Studies

Practice your Shiny skills while building some fun Shiny apps for real-life scenarios!

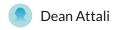

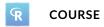

### 13. Foundations of Probability in R

In this course, you'll learn about the concepts of random variables, distributions, and conditioning.

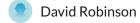

© COURSE

### 14. Object-Oriented Programming in R: S3 and R6

Manage the complexity in your code using object-oriented programming with the S3 and R6 systems.

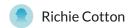

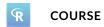

#### 15. Foundations of Inference

Learn how to draw conclusions about a population from a sample of data via a process known as statistical inference.

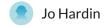

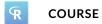

### 16. Importing and Managing Financial Data in R

Learn how to access financial data from local files as well as from internet sources.

Joshua Ulrich

© COURSE

## 17. Foundations of Functional Programming with purrr

Learn to easily summarize and manipulate lists using the purrr package.

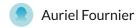

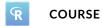

### 18. Anomaly Detection in R

Learn statistical tests for identifying outliers and how to use sophisticated anomaly scoring algorithms.

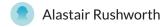

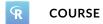

### 19. Intermediate Spreadsheets for Data Science

Expand your spreadsheets vocabulary by diving deeper into data types, including numeric data, logical data, and missing data.

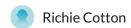

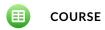

### 20. Writing Efficient R Code

Learn to write faster R code, discover benchmarking and profiling, and unlock the secrets of parallel programming.

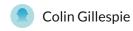

© COURSE

### 21. Building Dashboards with shinydashboard

In this course you'll learn to build dashboards using the shinydashboard package.

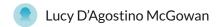

© COURSE

### 22. Beginning Bayes in R

This course provides a basic introduction to Bayesian statistics in R.

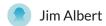

COURSE

### 23. Statistical Modeling in R (Part 1)

This course was designed to get you up to speed with the most important and powerful methodologies in statistics.

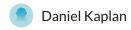

**COURSE** 

### 24. String Manipulation in R with stringr

7 of 15

Learn how to pull character strings apart, put them back together and use the stringr package.

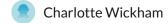

© COURSE

### 25. Working with Dates and Times in R

Learn the essentials of parsing, manipulating and computing with dates and times in R.

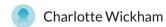

COURSE

### 26. Differential Expression Analysis in R with limma

Learn to use the Bioconductor package limma for differential gene expression analysis.

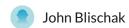

© COURSE

### 27. Unsupervised Learning in R

This course provides an intro to clustering and dimensionality reduction in R from a machine learning perspective.

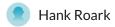

COURSE

### 28. Pivot Tables with Spreadsheets

Explore the world of Pivot Tables within Google Sheets, and learn how to quickly organize thousands of data points with just a few clicks of the mouse.

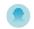

Frank Sumanski

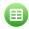

COURSE

### 29. Exploratory Data Analysis in R: Case Study

Use data manipulation and visualization skills to explore the historical voting of the United Nations General Assembly.

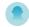

**David Robinson** 

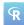

**COURSE** 

## 30. Cluster Analysis in R

Develop a strong intuition for how hierarchical and k-means clustering work and learn how to apply them to extract insights from your data.

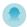

**Dmitriy Gorenshteyn** 

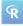

COURSE

#### 31. Intermediate Functional Programming with purrr

Continue learning with purrr to create robust, clean, and easy to maintain iterative code.

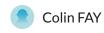

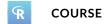

### 32. Data Visualization with ggplot2 (Part 2)

Take your data visualization skills to the next level with coordinates, facets, themes, and best practices in ggplot2.

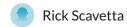

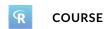

### 33. Interactive Data Visualization with plotly in R

Learn to create interactive graphics entirely in R with plotly.

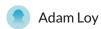

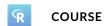

# 34. Importing & Cleaning Data in R: Case Studies

In this series of four case studies, you'll revisit key concepts from our courses on importing and cleaning data in R.

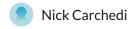

**COURSE** 

### 35. Machine Learning Toolbox

10 of 15

This course teaches the big ideas in machine learning like how to build and evaluate predictive models.

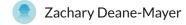

© COURSE

### 36. Building Web Applications in R with Shiny

Build interactive web apps straight from R with shiny!

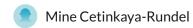

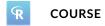

## 37. Exploratory Data Analysis

Learn how to use graphical and numerical techniques to begin uncovering the structure of your data.

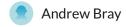

COURSE

### 38. Intermediate R - Practice

Strengthen your knowledge of the topics you learned in Intermediate R with a ton of new and fun exercises.

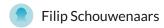

COURSE

### 39. Correlation and Regression

Learn how to describe relationships between two numerical quantities and characterize these relationships graphically.

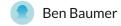

© COURSE

## 40. Supervised Learning in R: Classification

In this course you will learn the basics of machine learning for classification.

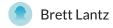

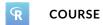

## 41. Reporting with R Markdown

Learn to create interactive analyses and automated reports with R Markdown.

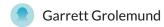

© COURSE

### 42. Introduction to R for Finance

Learn essential data structures such as lists and data frames and apply that knowledge directly to financial examples.

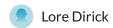

© COURSE

#### 43. Importing Data in R (Part 2)

Parse data in any format. Whether it's flat files, statistical software, databases, or data right from the web.

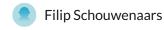

© COURSE

## 44. Introduction to Machine Learning

Learn to train and assess models performing common machine learning tasks such as classification and clustering.

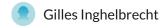

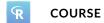

# 45. Writing Functions in R

Learn the fundamentals of writing functions in R so you can make your code more readable and automate repetitive tasks.

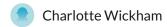

© COURSE

# 46. Introduction to Shell for Data Science

The Unix command line helps users combine existing programs in new ways, automate repetitive tasks, and run programs on clusters and clouds.

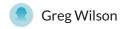

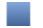

**COURSE** 

#### 47. Introduction to Data

Learn the language of data, study types, sampling strategies, and experimental design.

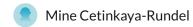

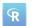

**COURSE** 

### 48. Survival Analysis in R

Learn to work with time-to-event data. The event may be death or finding a job after unemployment. Learn to estimate, visualize, and interpret survival models!

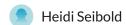

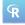

COURSE

# 49. Data Manipulation in R with dplyr

Master techniques for data manipulation using the select, mutate, filter, arrange, and summarise functions in dplyr.

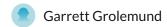

© COURSE

# 50. Introduction to Git for Data Science

14 of 15

This course is an introduction to version control with Git for data scientists.

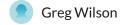

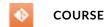

# 51. Data Visualization with ggplot2 (Part 1)

Learn to produce meaningful and beautiful data visualizations with ggplot2 by understanding the grammar of graphics.

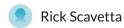

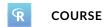

## 52. Introduction to the Tidyverse

Get started on the path to exploring and visualizing your own data with the tidyverse, a powerful and popular collection of data science tools within R.

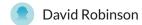

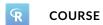

#### 53. Intro to SQL for Data Science

Master the basics of querying databases with SQL, the world's most popular databasing language.

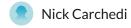

COURSE